BERGISCHE UNIVERSITÄT

WUPPERTAL GAUSS-STRASSE 20 42119 WUPPERTAL TELEFAX (0202) 439-2901 TELEFON (0202) 439-0 WWW www.uni-wuppertal.de

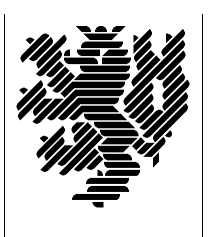

*Fachbereich C*

MATHEMATIK UND NATURWISSENSO Fachgruppe Mathematik und Informatik

## Betriebssysteme: Konzepte, Dienste, Schnittstellen (Betriebssysteme und betriebssystemnahe Programmierung)

 $SS\ 2008 - \ddot{U} \text{bungsblatt}$  3

Ausgabe: 7. Mai 2008

Abgabe: bis spätestens 21. Mai 2008

Aufgabe 1. file/record locking

Informieren Sie sich im Internet uber den Begriff file/record locking. ¨

Fassen Sie in eigenen Worten zusammen! Wie lautet der entsprechende deutsche Begriff?

## Aufgabe 2. time

Informieren Sie sich mittels man time über die real/elapsed time, USER cpu-time und SYSTEM cpu-time bei der Ausfuhrung eines Pro- ¨ gramms/Prozesses.

Fassen Sie in eigenen Worten zusammen. Führen Sie ein paar Zeitmessungen mit Hilfe von time durch und interpretieren Sie die Ergebnisse.

## Aufgabe 3. relocatable Code

Was ist relozierbarer Code? Warum ist die Erzeugung relozierbaren Codes nötig?

Aufgabe 4. reentrant Code

Was ist reentrant Code? Warum benötigt man solchen Code? Durch welche Technologien kann er verwirklicht werden?

## Aufgabe 5. curses/ncurses

Textaus- und -eingabe mit Cursorsteuerung erlaubt Ihnen die Terminal-Bibliothek curses auf SOLARIS bzw. ncurses auf LINUX. Geben Sie das folgende Programm als curses.cc ein, übersetzen Sie es dann mittels

```
CC -g -I/opt/local/include -o curses curses.cc -lcurses
```
auf Solaris beziehungsweise

```
g++ -g -I/opt/local/include -o curses curses.cc -lncurses
```
auf Linux-Systemen. (Ignorieren Sie eventuell auftretende Warnungen des Compilers). Lassen Sie es von einem xterm-Fenster aus ablaufen.

```
#include <iostream>
#include <cstdlib>
// #include <curses.h> für CC
// #include "/opt/local/gnu/include/curses.h" für g++
// (oder <curses.h> und g++ -g -I/opt/local/gnu/include ...
#ifdef __sparc
#ifdef __SUNPRO_CC
#include <curses.h>
#endif
#ifdef __GNUC__
#include "/opt/local/gnu/include/curses.h"
#endif
#else
#include <curses.h>
#endif
#include <csignal>
using namespace std;
// Übersetze mittels:
// CC -g -o 8_1 8_1.cc -lcurses (Sun)
// g++ -g -o 8_1 8_1.cc -lcurses
// bzw.
\frac{1}{2} g++ -g -o 8_1 8_1.cc -lncurses (LINUX)
extern "C" void finish(int sig);
int main(){
```

```
int num = 0;
/* initialize your non-curses data structures here */
\frac{1}{2}...
(void) signal(SIGINT, finish); /* arrange interrupts to terminate */
(void) initscr(); /* initialize the curses library */
keypad(stdscr, TRUE); /* enable keyboard mapping */
(void) nonl(); /* tell curses not to do NL->CR/NL on output */
(void) cbreak(); \rightarrow /* take input chars one at a time, no wait for \n\frac{x}{y}(void) echo(); /* echo input - in color */if (has_colors())
{
    start_color();
    /*
     * Simple color assignment, often all we need. Color pair 0 cannot
     * be redefined. This example uses the same value for the color
     * pair as for the foreground color, though of course that is not
     * necessary:
     */
    init_pair(1, COLOR_RED, COLOR_BLACK);
    init_pair(2, COLOR_GREEN, COLOR_BLACK);
    init_pair(3, COLOR_YELLOW, COLOR_BLACK);
    init_pair(4, COLOR_BLUE, COLOR_BLACK);
    init_pair(5, COLOR_CYAN, COLOR_BLACK);
    init_pair(6, COLOR_MAGENTA, COLOR_BLACK);
    init_pair(7, COLOR_WHITE, COLOR_BLACK);
}
mvaddstr( 3, 10, (char *)"Dies ist ein Programm mit Menu:");
mvaddstr(10, 10, (char *)"Bitte geben sie einen der Buchstaben a,b oder c");
for (;;)
{
    move(11, 44);
    // refresh();
    int c = getch(); /* refresh, accept single keystroke of input */
    attrset(COLOR_PAIR(num % 8));
    num++;
    /* process the command keystroke */
    mvaddstr(15,1, (char *)" ");clrtoeol();
    if ((c == 'a')|| (c == 'b')|| (c == 'c'))mvaddstr(15, 20, (char *)"Sie drückten die Taste: ");
```

```
addch(c);
       };
       if (c == 'q') { beep(); finish(0);};
    }
   finish(0); /* we're done */}
extern "C" void finish(int sig)
{
   endwin();
   /* do your non-curses wrapup here */
   // ...
   cout << "Programm beendet!" << endl;
   exit(0);
}
```
Versuchen Sie, es Zeile fur Zeile mit Hilfe der Kommentare, der ¨ Ergebnisse von man curses, man mvaddstr, . . . beziehungsweise des [Webs](http://dickey.his.com/ncurses/ncurses-intro.html) zu verstehen.

Schreiben Sie anschließend (in Aufsatzform) eine Beschreibung des Programms, die dessen Wirkungsweise Zeile für Zeile erklärt.